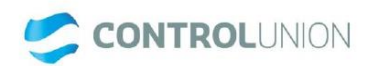

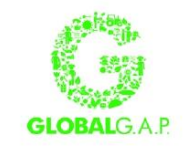

# **APPLICATION FORM GLOBALG.A.P. CERTIFICATION - CROPS BASE**

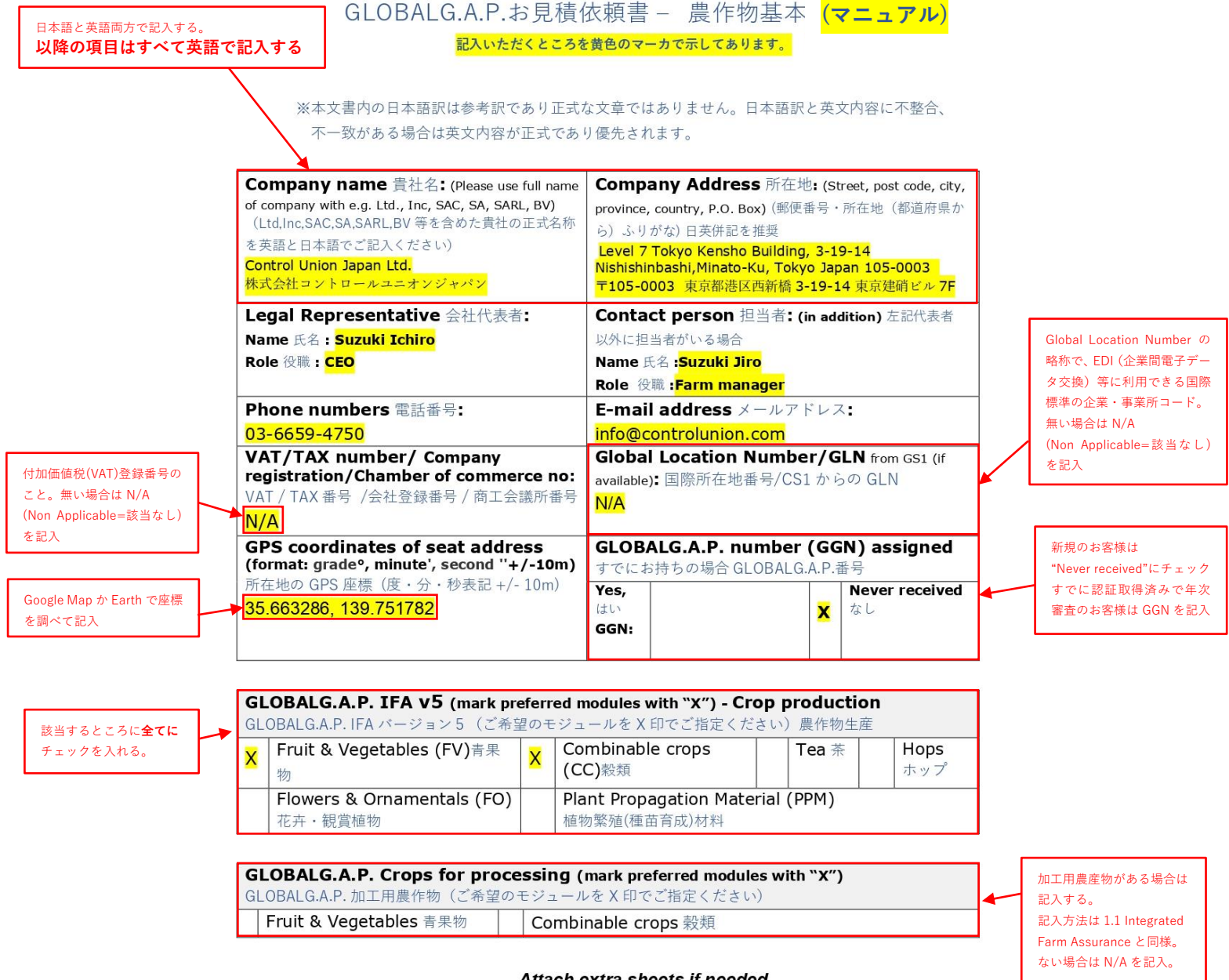

#### Attach extra sheets if needed.

GAPAPPL.F01(22).CB.EN 171018 Control Union Certifications Head office: P.O.Box 161 8000, AD Zwolle, The Netherlands  $1/8$ OBLIGATORY from: 01-11-18 Tel.: +31-(0)38-426-0100 Fax.: +31-(0)38-423-7040 www.controlunion.com/certification

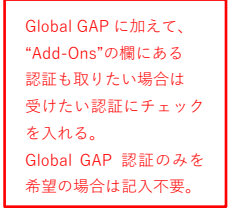

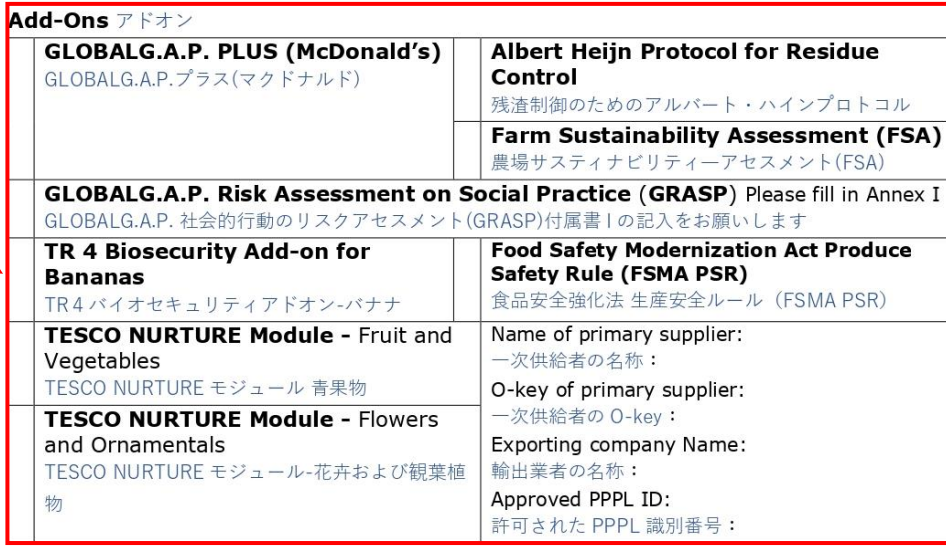

**Certification Options (mark preferred option with "X") 認証オプション ("X"印をご記入ください)** 

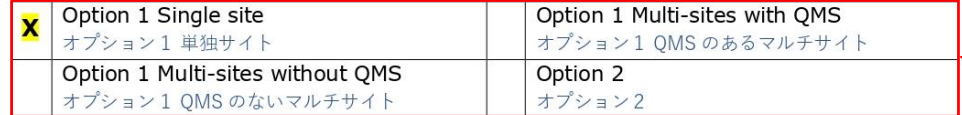

#### In case of option 2 and option 1 MS with QMS

プション2および OMS のあるオプション1マルチサイ  $h \wedge \mathbb{R}$ 

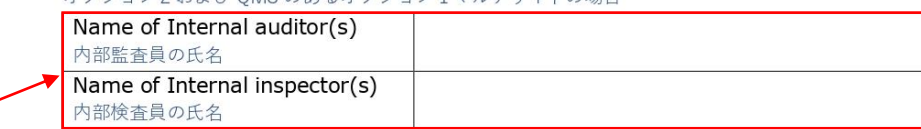

#### Additional Services (if needed) 追加サービス (必要な場合)

Pre-scoping 事前審査 identifying compliance of current practice as per GLOBALGAP requirements prior to the first inspection/audit.初回審査前に現在の管理システムが GLOBALG.A.P.の要求事項を満たしているかを事前に確認す るサービスです

Application for off-site/on site module audit/inspection (CB may decide to offer it) - /オンサイトモジ - ル監査/検査のお申込み(認証機関が提供の可否を決定い

Application for Unannounced Reward Program - ONLY for opt1 clients 非通知審査報酬プログラムのお申込み - オプション1のみ該当

> 一般規則 Part1 5.1.2.3 または Part3 5.3 参照 抜き打ち検査を 10%免除される代わりに 年次の更新審査が事前告知なしで実施される。

該当する欄にチェックする オプション 1 単独サイト: 個別生産者で一つの生産サイト

オプション1 QMS のないマルチ

個別生産者または一つの組織が

複数の生産サイトを所有してい

オプション 1 QMS のあるマルチ

個別生産者または一つの組織が QMS で管理された複数の生産サ イトを所有している場合

生産者グループがグループ認証

詳細は一般規則 part1 3.1 を参照。 QMS に関しては一般規則 Part2

・オプション1単独サイト ・オプション 1 QMS のない

の場合

サイト:

る場合

サイト:

オプション2:

をとる場合

1.3.2 を参照。

たいていの場合

マルチサイト

のどちらかが該当する。

#### Attach extra sheets if needed.

GAPAPPL F01(22).CB.EN 171018 Control Union Certifications Head office: P.O.Box 161 8000, AD Zwolle, The Netherlands 2/8 OBLIGATORY from: 01-11-18 Tel.: +31-(0)38-426-0100 Fax.: +31-(0)38-423-7040 www.controlunion.com/certification

上記の質問"Certification Option" で " Option1 Multi-sites with QMS" を選択した場合記入。 詳細は一般規則 Part2 2.1 を参照

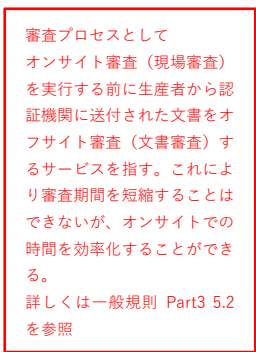

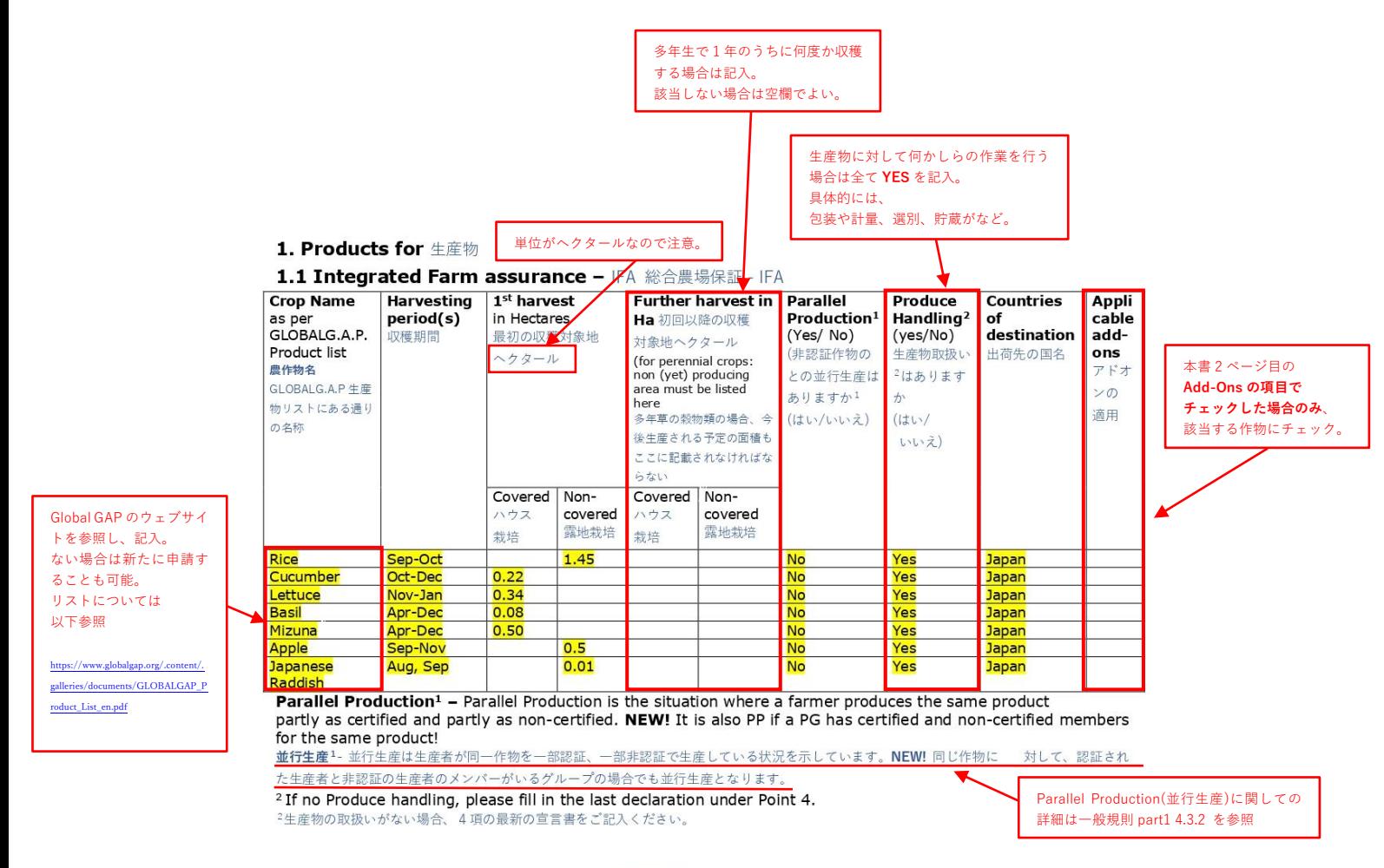

#### 1.2 Crops for Processing - CfP 加工用農作物

加工用農産物がある場合は

記入方法は 1.1 Integrated

Farm Assurance と同様。

ない場合は N/A を記入

記入する。

Harvesting | 1<sup>st</sup> harvest **Crop Name** Further harvest in Parallel Processing **Processor** and Production<sup>3</sup> /utilization country of as per<br>GLOBALG.A.P. period(s) in Hectares Ha 初回以降の収穫 (Yes/No) processor .<br>収穫期間 最初の収穫対象地 加工/利用方法 対象地へクタール Product list 非認証作物の 加工者の国名 (for perennial crops: ヘクタール 農作物名 との)並行生産 (to perenniar crops:<br>non (yet) producing<br>area must be listed<br>here<br>多年草の穀物類の場合、今 GLOBALG.A.P はありますか3 牛産物リストに (はい/いいえ) ある通りの名称 後生産される予定の面積も ここに記載されなければな らなし Covered Non-Covered Non-ハウス covered いウス栽培 covered 霞地栽培 露地栽培 栽培  $N/A$ 

3All produced amount of the applied product must be intended for processing, both fresh consumption and<br>processing are not allowed in parallel under CfP. If a product is to be certified, but partly goes for processing, vb partly for fresh consumption then it shall be certified under IFA.

<sup>3</sup>適用する生産品に使われる全ての農作物は加工用であること。生鮮で消費されるものと加工品は CfP 下での並行生産は認められません。生産 品の認証において、その一部は加工品、一部は生鮮で消費される場合にはIFA下での認証が必要となります。

#### 1.3 CfP - Technology description, risks and risk mitigation - Must for CfP CfP- テクノロジーの説明、リスクおよびリスク軽減 - CfP 必須事項

Please describe here what happens with the products (eg. cooking, pasteurization, pathogen-killing washes, irradiation), what the final products are (eg juice, pulp, frozen, dried), what the identified risks and how those will be handled/mitigated (contract with processors, HACCP, processing flowchart may be attached.)

#### Attach extra sheets if needed

GAPAPPL.F01(22).CB.EN 171018 OBLIGATORY from: 01-11-18

Control Union Certifications Head office: P.O.Box 161 8000, AD Zwolle, The Netherlands 3/8 Tel.: +31-(0)38-426-0100 Fax.: +31-(0)38-423-7040 www.controlunion.com/certification

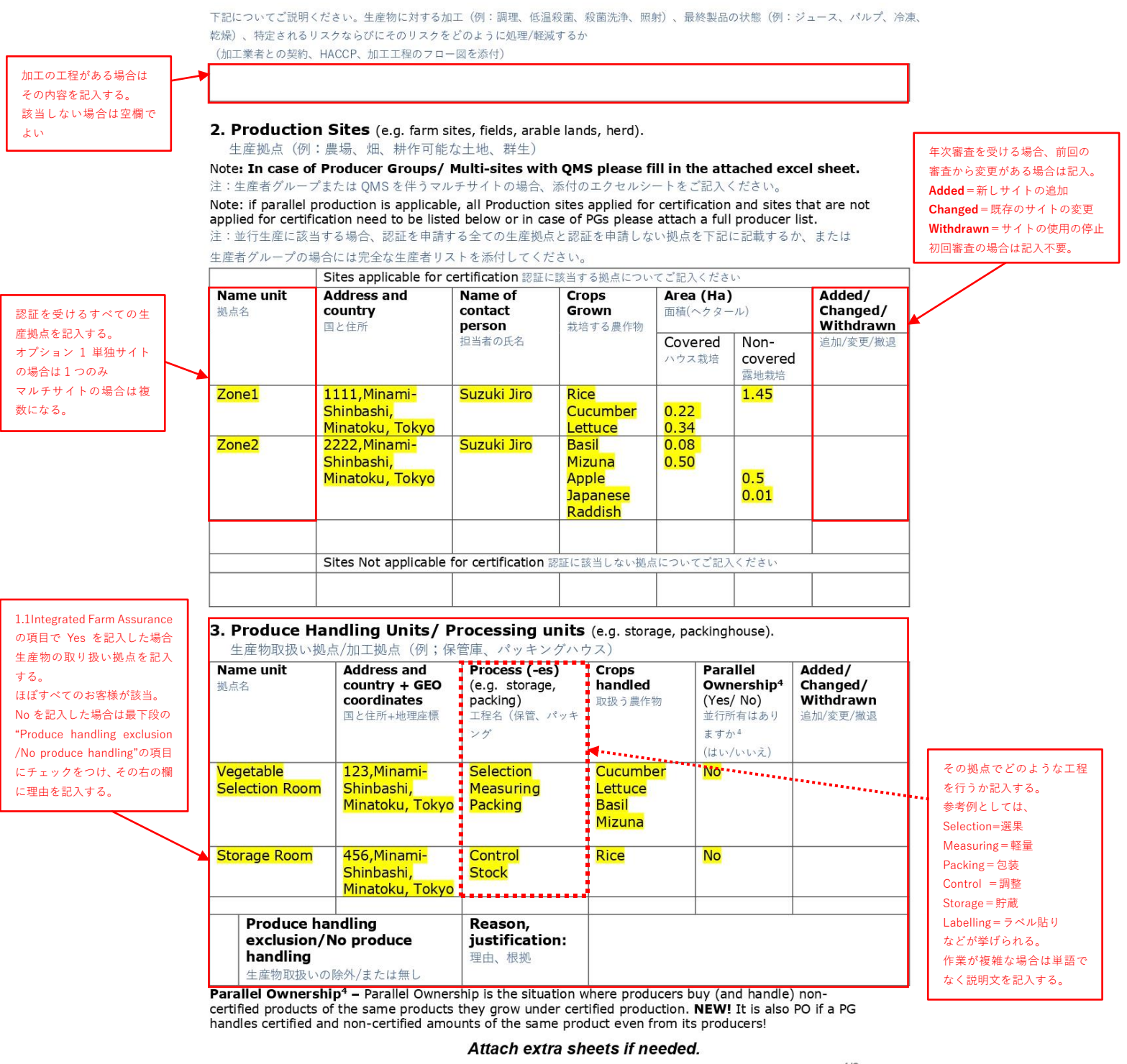

GAPAPPL F01(22) CB EN 171018 Control Union Certifications Head office: P.O.Box 161 8000, AD Zwolle, The Netherlands 4/8 OBLIGATORY from: 01-11-18 Tel.: +31-(0)38-426-0100 Fax.: +31-(0)38-423-7040

www.controlunion.com/certification

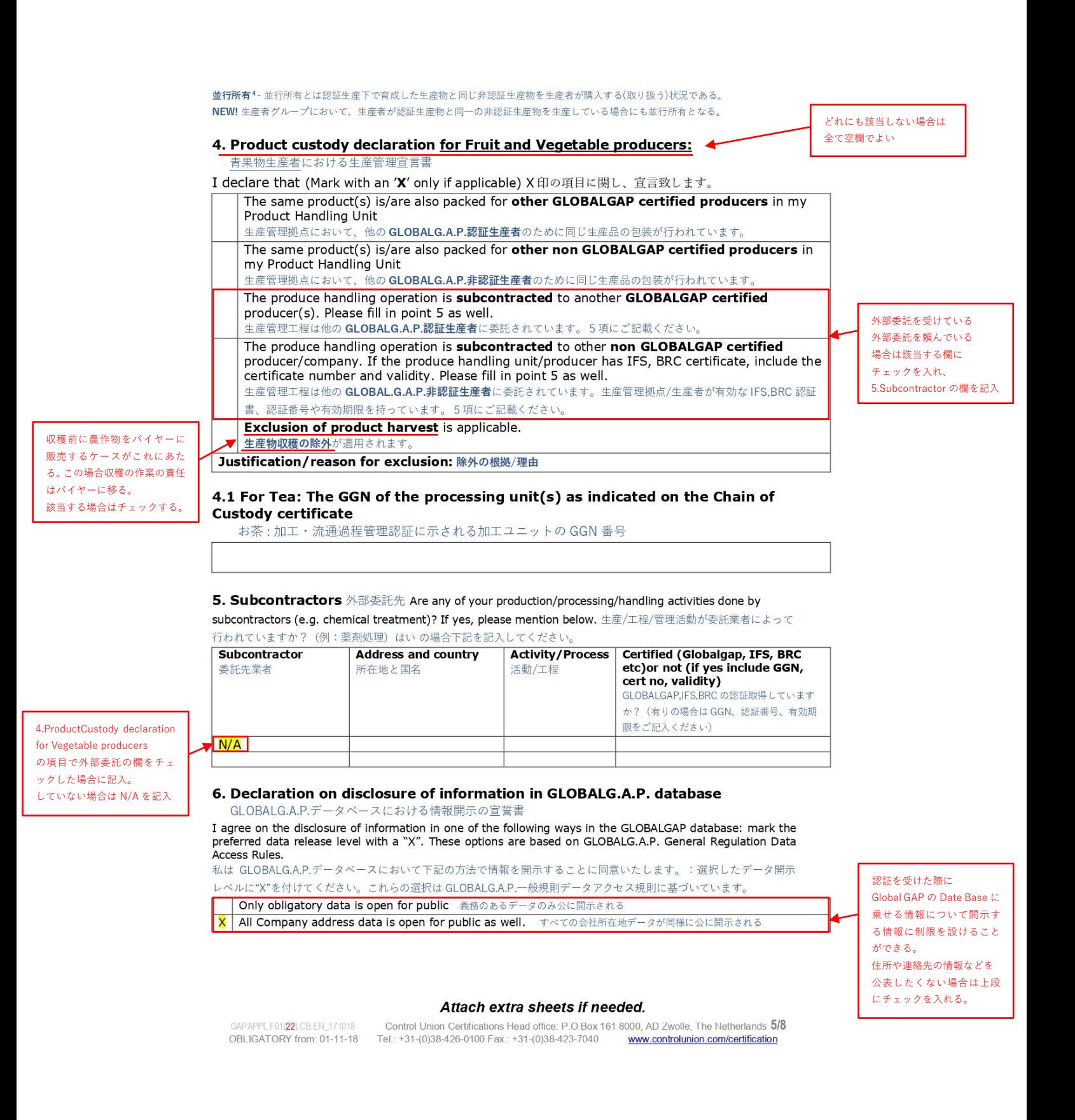

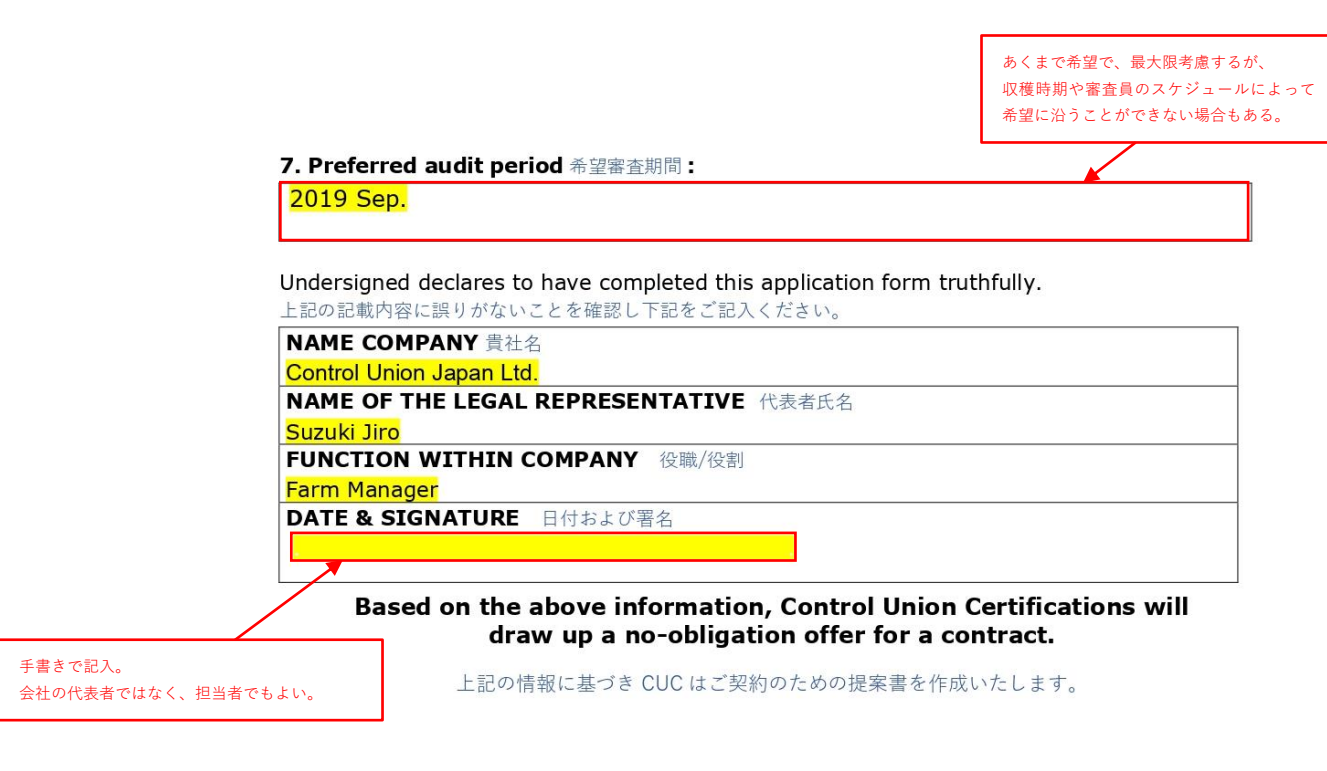

**以下の付属Ⅰ~Ⅲの記入は不要**

#### Attach extra sheets if needed.

GAPAPPLF01(22) CB EN\_171018 Control Union Certifications Head office: P.O.Box 161 8000, AD Zwolle, The Netherlands 6/8<br>OBLIGATORY from: 01-11-18 Tel.: +31-(0)38-426-0100 Fax.: +31-(0)38-423-7040 www.controlunion.com/certif

# Annex I 付属 I

## Please fill the below details for GRASP Assessment Note: in case of opt2, this is for the Producer Group and Produce **Handling Unit, for members use the Farmer list**

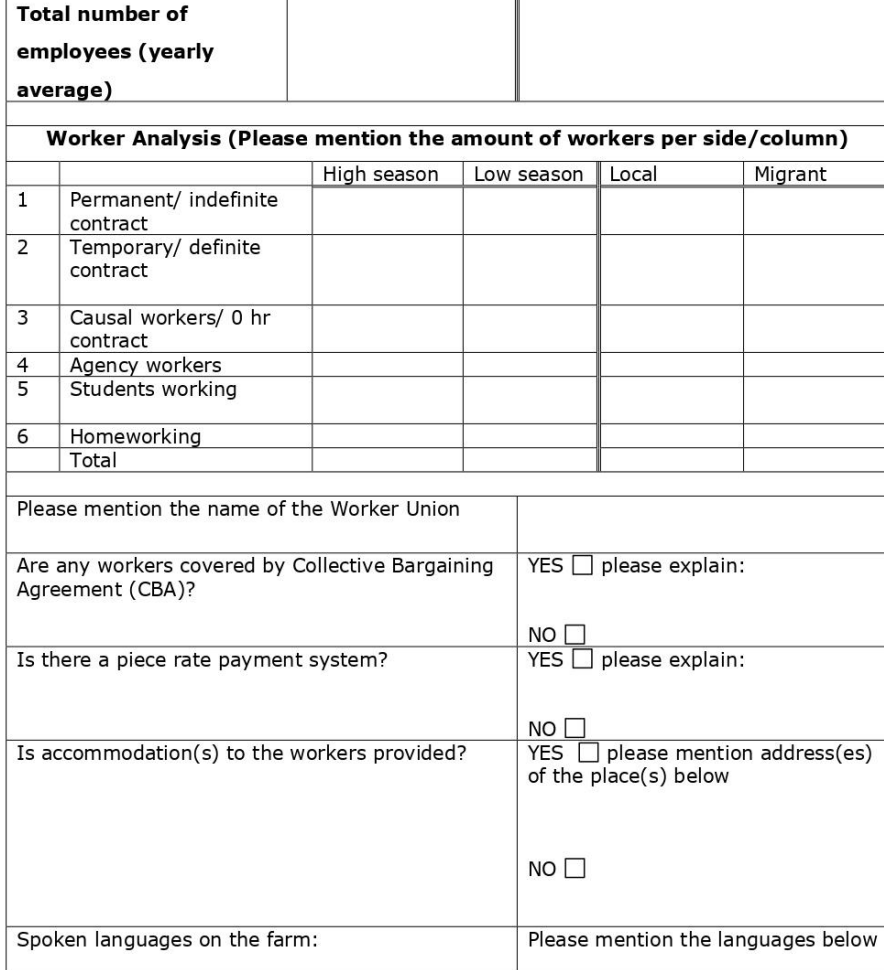

#### Attach extra sheets if needed.

GAPAPPL.F01(22) CB.EN\_171018 Control Union Certifications Head office: P.O.Box 161 8000, AD Zwolle, The Netherlands 7/8<br>OBLIGATORY from: 01-11-18 Tel.: +31-(0)38-426-0100 Fax.: +31-(0)38-423-7040 www.controlunion.com/certi

## **Annex III**

## Please fill the below details for FSMA PSR Add-on

Note: Only the products listed in the list of approved products of GLOBALG.A.P apply. (Exceptions in §122.2 for example Asparagus, Ginger, etc. \*) and only for destination countries USA.

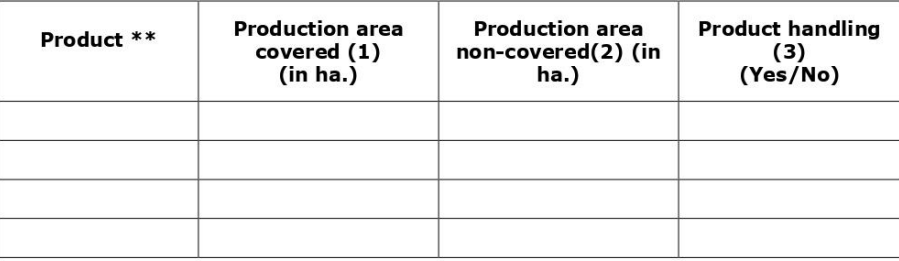

\*\*For FSMA is not posible registration for Parallel Production or parallel ownership.

(1) Production area covered intended to mean "produced in a greenhouse"

(2) Production area not covered when it is grown beneath or within a structure

(3) If 50% or more of the product to be certified is handled in the PHU

## Important:

Conformance with the FSMA PSR Add-on is not an assurance or guarantee of FSMA compliance. Legal compliance can only be determined by a regulatory authority, such as the United States Food and Drug Administration. This certification is based on observations during the inspection regarding the standards established by the FSMA PSR Add-on. No certification can provide an assurance that all food produced by the inspected operation is safe for consumption.

#### Attach extra sheets if needed.

GAPAPPL.F01(22).CB.EN\_171018

Control Union Certifications Head office: P.O.Box 161 8000, AD Zwolle, The Netherlands 8/8 OBLIGATORY from: 01-11-18 Tel.: +31-(0)38-426-0100 Fax.: +31-(0)38-423-7040 www.controlunion.com/certification